#### **Dominique LAHANIER-REUTER**

# **TABLEAUX APPARAISSANT DANS DES TEXTES A VISEE FORMATRICE**

*Résumé :* L'article a pour but de montrer que la classification proposée par R. Duval est particulièrement opératoire et féconde dans les situations de lecture de tableaux. Pour cela, on a choisi d'analyser des tableaux dont les multiples lectures possibles peuvent s'avérer conflictuelles.

*Mots clés :* Tableaux, organisation de l'information, lecture de tableaux.

Le but que nous poursuivons dans les pages qui suivent est celui d'utiliser la classification des tableaux élaborée dans la première partie. Cette classification permet une identification de types diversifiés de tableaux. Nous nous proposons de regarder si les tableaux que nous trouvons dans la littérature correspondent aux descriptions produites. Nous avons par conséquent recherché des tableaux « interrogeants », interrogeants au regard des éléments qui nous ont servi à établir cette classification. Nous avons donc tout d'abord cherché des tableaux dont :

- les *listes* ne répondaient pas aux critères émis pour les reconnaître comme telles,

- les *marges* n'étaient pas immédiatement identifiables,

- le contenu de certaines *cases* ne correspondait pas à nos attentes.

Ces divers critères permettent ainsi, comme nous allons le voir, de faire apparaître des listes qui ne sont pas constituées de catégories, des tableaux dont on ne sait s'ils sont croisés ou de correspondance. Nous avons également porté notre attention sur les informations que traitaient ces tableaux. Aux critères donnés plus haut, nous ajouterons donc celui des *objets* décrits par le tableau. En particulier nous avons questionné les tableaux analysés sur l'unicité de la collection d'objets mise en scène (VII.14).

Mais ces analyses nous paraissent surtout cruciales lorsque ces tableaux interrogeants sont utilisés dans une situation de formation du lecteur. En effet, nous faisons deux hypothèses<sup>1</sup> : tout d'abord que le lecteur dans une position d'apprentissage ne questionnera pas la pertinence du tableau présenté parce qu'il le considérera plutôt comme un discours aidant. Ensuite, que si le tableau offre une lecture ambiguë, ce même lecteur éprouvera des difficultés de lecture qu'il imputera en priorité à sa propre inexpérience, à son manque de maîtrise de la lecture théorique.

 $\overline{a}$ 

*SPIRALE - Revue de Recherches en Éducation - 2003 N° 32*

<sup>&</sup>lt;sup>1</sup> Il s'agit ici d'hypothèses à vérifier.

C'est pourquoi nous avons choisi comme objet d'étude les tableaux apparaissant dans des textes qui affichent une volonté explicite de formation. Nous avons retenu pour l'étude qui suit trois tableaux. Le premier est un tableau annoncé comme faisant partie *« des outils et moyens nécessaires »* à *« donner aux enseignants »* (Sacré, A., et Stegen, P., 1998). Le second est un tableau extrait d'un ouvrage (Pelpel, P., 1991) concernant directement la formation des maîtres. Enfin, le troisième figure dans un texte (Massé, G., 1990) de référence destiné à la formation statistique des personnels de santé. Ainsi, chacun des tableaux analysés est bien un tableau dont le lecteur-type est un adulte en demande de formation.

#### **1. ANALYSE DU PREMIER TABLEAU**

Notre analyse va donc porter sur le tableau en lui-même et sur le titre de ce tableau : « Figure II.10 : pistes pour structurer l'analyse des erreurs autour de 5 champs de compétences ». Il s'agit d'un tableau dont les lignes et les colonnes sont apparentes, mais qui est annoncé comme une *figure*. Ce tableau est inséré dans un texte et il est *objet de discours de ce texte*<sup>2</sup> (et non pas partie du texte). Il est présenté un peu plus en avant dans le texte comme « une grille structurée présentant des modalités de catégorisation d'erreurs ». Nous allons tenter d'analyser ce tableau au regard des différents critères déterminés.

#### **1.1 1istes et marges**

Les éléments des cases de la ligne supérieure (*Exemples ; Nom des élèves…*) sont imprimés en gras, ce qui indique un statut différent des éléments de ces cases. Nous pouvons donc lire la première ligne comme une marge du tableau. Dans la colonne de gauche figurent des éléments indexés (1. Stéréotypie, 2. Opération « quoi », etc.) Cet ordre des cases, délibérément apparent, nous invite également à considérer cette colonne comme formant aussi une marge initiale.

Attardons nous un instant sur ces deux listes. Les éléments de la première ligne sont des caractéristiques d'objets. De quels objets s'agit-il ? Nous y reviendrons.

Les éléments de la colonne de gauche sont présentés grâce à leur numérotation, comme des éléments soit catégorisés, soit hiérarchisés. Les nombres 1, 2, 3 figurent là pour signaler au lecteur que les désignations (Stéréotypie, Opération « quoi » etc.) sont celles de catégories distinctes ou de catégories incluses les unes dans les autres. C'est un savoir extérieur qui permet au lecteur de trancher. Nos connaissances sur l'analyse des compétences nous amènent à penser qu'il ne s'agit pas de l'un ou l'autre de ces cas. Par exemple, une erreur du type «  $100x11 = 200<sup>3</sup>$  »

<sup>&</sup>lt;sup>3</sup> L'enfant pose la multiplication et écrit : 100

|  | ۰, | I |
|--|----|---|
|  |    |   |

#### 100  $\overline{200}$

 $\overline{a}$ 

<sup>&</sup>lt;sup>2</sup> Ce statut particulier du tableau explique peut-être le choix du terme « figure ».

dénonce en même temps la maîtrise de l'algorithme (3. Opération « comment ») et la mise en œuvre de l'estimation du résultat (5. Estimation). Par conséquent, cette liste affichée interroge les exigences de catégorisation et de hiérarchisation des éléments des listes - marges.

Cependant, nous hésitons à interpréter s*imultanément* cette ligne et cette colonne comme les deux marges d'un tableau croisé, parce que les typographies sont différentes et parce que la case du coin supérieur gauche est vide.

#### **1.2 La case du coin vide**

Cette absence de texte dans la case du coin est anormale. C'est le lecteur qui doit implicitement rajouter du texte pour faire fonctionner le tableau. Deux possibilités s'offrent à nous : ou bien le texte de cette case est en typographie grasse, par exemple « Champs de Compétences ». La case du coin est alors annonciatrice de la liste ordonnée des éléments de la première colonne. Ou bien la case du coin est une case traversée par une diagonale, et elle annonce en même temps la liste des éléments de la ligne supérieure et celle constituée des cases de la première colonne. Par exemple :

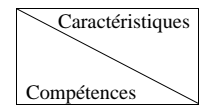

Figure 1 Case externe partagée

Dans le premier cas, le tableau est un *tableau de correspondance* entre listes, dans le second c'est un *tableau croisé*. La distinction ne semble pas vraiment très importante. Cependant, elle l'est, car le tableau ne produit pas, selon les cas, des informations identiques sur des objets identiques.

#### **1.3 Objets décrits et informations délivrées par un tableau de correspondance**

Le tableau doit être remplacé par un tableau de la forme suivante :

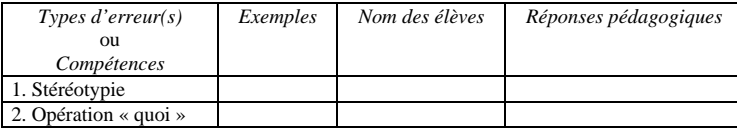

Figure 2 Pistes pour structurer l'analyse des erreurs autour de 5 champs de compétences

Ce tableau de correspondance, une fois rempli, fournit des informations relatives aux 5 champs de compétence identifiés par les auteurs : comment les désigner,

comment reconnaître des situations où elles sont engagées, qui ne les maîtrise pas, que faire pour que ces compétences soient mieux acquises ? Ce n'est donc pas une grille d'analyse d'*erreurs*. Ce tableau est un tableau de correspondance (presque au sens d'un dictionnaire) entre des champs de compétence identifiés - et dont l'identification devrait être soumise au questionnement du lecteur - et des organisations de situations didactiques.

## **1.4 Objets décrits et informations délivrées par un tableau croisé**

Le tableau se présenterait alors :

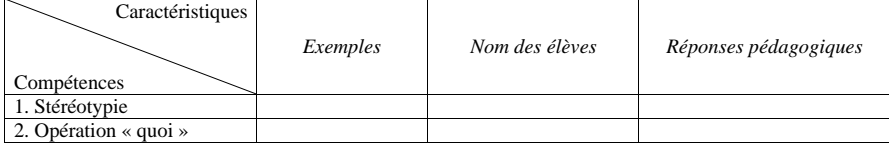

Figure 3 Pistes pour structurer l'analyse des erreurs autour de 5 champs de compétences

Cette fois, les objets sur lesquels le tableau doit produire de l'information sont des objets qui doivent être identifiés selon des champs de compétences et selon d'autres caractéristiques. Peut-il s'agir des erreurs relevées par l'enseignant ? Dans ce cas, pour une erreur relevée, l'utilisateur du tableau devrait, pour le remplir, identifier le champ de compétence désigné par l'erreur et connaître les autres caractéristiques de cette erreur : des exemples, des noms d'élève qui la commettent, des réponses pédagogiques à prévoir. Ce sont les textes de la seconde colonne (Exemple**s**) qui nous interrogent. En effet, ces textes mettent en scène soit des situations, soit des erreurs (algorithmes). Il nous est par conséquent difficile, en tant que lecteur, de comprendre quels sont les objets décrits.

#### **1.5 Une hypothèse de lecture**

Si nous admettons que le lecteur enseignant dispose de deux types d'objets : les erreurs commises par les élèves et les champs de compétence engagés lors de la résolution de problèmes numériques, nous pouvons alors extraire du tableau initial deux tableaux qui organisent l'information relative à ces deux objets.

Le premier est un tableau de correspondance, qui permet à l'enseignant de décrire les champs de compétence, indépendamment des situations effectivement observées :

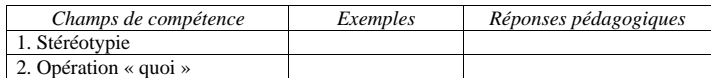

Figure 4 Tableau décrivant les champs de compétences

### *TABLEAUX APPARAISSANT DANS DES TEXTES A VISEE FORMATRICE*

Le second est un tableau croisé permettant de décrire les informations dont il dispose sur les erreurs commises, c'est-à-dire, les champs de compétence interrogés et les noms des élèves.

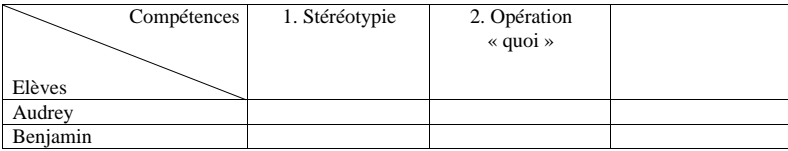

Figure 5 Tableau croisé décrivant l'erreur « A » selon les champs de compétence mis en œuvre et les élèves qui la commettent

Nous avons choisi délibérément les listes que constituent respectivement les noms des élèves et les compétences pour faire apparaître le questionnement fructueux — à notre avis — de la correspondance entre erreur et champ de compétences.

#### **1.6 Conclusion sur le premier tableau**

Ces éléments d'analyse nous montrent ici un tableau qui pose deux problèmes. Le premier est celui des listes établies que la présentation sous forme de tableau ne permet guère d'interroger. Le second est celui des cases non remplies par l'auteur qui dans ce cas précis nous paraît constituer la trace de plusieurs tableaux masqués par celui qui est présenté au lecteur.

### **2. ANALYSE DU SECOND TABLEAU**

Comme précédemment, nous allons analyser le tableau et le titre que l'auteur lui donne. Cette fois, le tableau ne possède qu'une ligne apparente, la première. Le titre ne fait pas référence au terme tableau puisqu'il est : « Etape 2 : Acquisition des méthodes et des connaissances spécifiques de la classe de seconde ».

### **2.1 Listes et marges**

Encore une fois, le rôle de la typographie est important. En effet, les éléments des cases de la première ligne et l'élément unique de la colonne de gauche sont retranscrits dans une typographie différente de celle utilisée pour les éléments de l'intérieur du tableau (I. MAITRISER L'EXPRESSION ORALE, II. MAITRI-SER L'EXPRESSION ECRITE… COMPETENCES). Cette différence nous incite à interpréter ces listes comme des marges du tableau. Dans ce cas, nous pouvons encore une fois constater que les numéros joints aux éléments de la première ligne posent le même problème que dans le cas du premier tableau analysé. En effet, la numérotation de ces éléments laisse supposer que pour l'auteur ils constituent soit des éléments distincts – des catégories – soit des éléments hiérarchisés – inclus les uns dans les autres. Or, des connaissances externes nous laissent encore une fois

supposer que cette catégorisation est problématique : Maîtriser l'expression écrite peut-il être distingué de acquérir, réutiliser inventer par exemple ? Ou, dans l'hypothèse d'une hiérarchisation, Maîtriser l'expression orale fait-il partie de Maîtriser l'expression écrite ? Nous n'avons pas de réponse définitive à ces questions, nous nous contentons ici de signaler que la disposition adoptée en forme de liste ne permet peut-être pas au lecteur de se les poser.

Mais intéressons nous pour l'instant à la remarque faite un peu plus haut, à savoir que les éléments de la première ligne et de la première colonne peuvent, par leur typographie particulière être lues comme des marges du tableau, qui serait alors un tableau croisé. Encore une fois, l'examen de la *case du coin* et celui des objets décrits va nous permettre de progresser dans notre analyse.

#### **2.2 La case du coin gauche**

La case du coin gauche n'est pas vide. Elle contient le texte suivant : « ETAPE 2 Capacités ». Cette case n'est par conséquent, ni l'annonce de la liste à un élément « COMPETENCES », ni une case correspondant à un tableau croisé. En revanche, son contenu peut être interprété comme l'annonce de la liste des éléments de la première ligne. Les capacités annoncées sont celles de la maîtrise de l'oral, de la maîtrise de l'écrit etc.

Par conséquent, le contenu de la case du coin gauche pose encore une fois un problème de lecture. Faut-il le conserver et envisager le tableau comme un tableau de correspondances de listes établies en lignes ? La première liste serait celle des capacités, la seconde celles des compétences.

Le tableau initial pourrait, à une rotation près, être celui-ci :

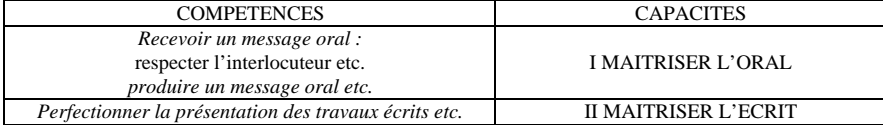

#### Figure 6

Le tableau est alors un tableau de correspondance entre des compétences observées et des capacités. En le disposant verticalement comme il vient d'être fait, nous nous rendons compte que la forme du tableau correspond à une *mise en paragraphe* du texte. Le choix de la disposition horizontale de l'auteur est un choix sans doute explicable par le *gain de place* que celui-ci représente. Ce serait uniquement des contraintes matérielles qui seraient la raison de la forme d'organisation données à ces informations<sup>4</sup>. Les informations délivrées par le tableau seraient des correspondances entre les compétences observées et les capacités dont elles relèvent.

 $\overline{a}$ 

<sup>4</sup> Avec la conséquence qu'il n'y aurait rien d'autre à y chercher. En particulier, il ne faudrait pas ajouter des lignes manquantes au tableau initial, suggérées par la mise en regard des informations en typographies grasses. La correspondance ne jouerait pas entre ces informations.

### *TABLEAUX APPARAISSANT DANS DES TEXTES A VISEE FORMATRICE*

Mais dans ce tableau, la différence entre les typographies est interrogeante. La possibilité évoquée plus haut de transformation du tableau, par lecture du contenu de la case du coin gauche n'est pas la seule. Nous pouvons aussi faire l'hypothèse que le contenu de la case du coin gauche est incorrectement placé, et que le terme de « CAPACITES » est en fait à lire comme une annonce uniquement de la liste ordonnée des éléments de la première ligne. Le contenu de cette case pourrait alors être déplacé jusqu'à fédérer les éléments de la première liste, comme suit :

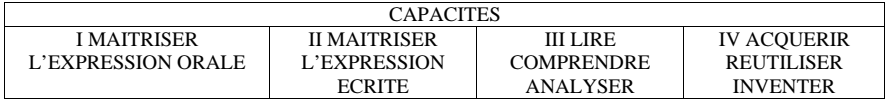

#### Figure 7

Le tableau serait alors un tableau croisé. Avant de chercher quels objets seraient décrits par ce tableau croisé, il nous faut chercher l'autre marge de ce tableau croisé. Il n'y a qu'une seule possibilité satisfaisante, selon nous : c'est d'attribuer au terme « COMPETENCES » le rôle d'annonce de la deuxième marge. Le tableau croisé serait alors un tableau croisé entre capacités et compétences observées. Mais quel est dans ce cas *la liste des compétences*, qui fait pendant à la liste des capacités ? Nous devons la chercher dans l'intérieur du tableau. « Recevoir un message oral, Produire un message oral, Perfectionner la présentation des travaux écrits, etc. ».

Par conséquent, cette hypothèse nous amène à détruire le tableau initial et à le reconstruire sous la forme suivante :

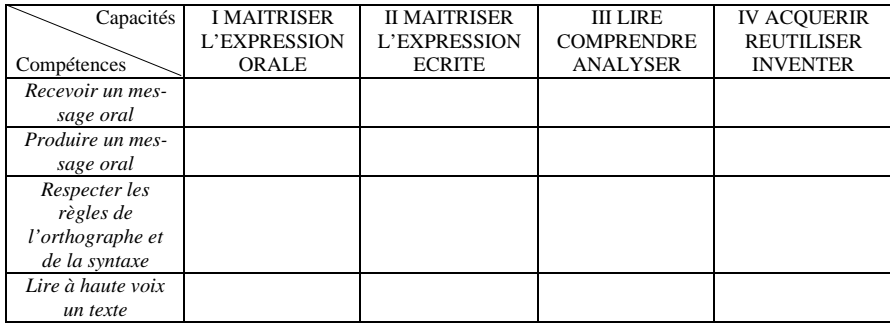

### *Etape 2 : acquisition des méthodes et des connaissances spécifiques de la classe de Seconde*

Figure 8

## 39

Reste à savoir, ce dont nous ne débattrons pas ici, si les contenus des cases vides est celui d'une simple croix (indiquant que la compétence observée relève d'une des capacités exigées) ou s'il s'agit de situations didactiques. Les objets décrits par ce tableau seraient cette fois les relations établies (ou à établir) entre des compétences observées et des capacités à construire.

#### **2.3 Conclusion sur le deuxième tableau**

Ce deuxième tableau est représentatif d'un vaste ensemble de tableaux. Nous avons pu trouver en effet un grand nombre de tableaux où :

- du texte est présenté en colonnes, sans que des cases soient explicitement identifiées,

- les marges supérieures sont au contraire apparentes et lisibles,

- le statut d'une des colonnes extérieures (gauche ou droite) est peu évident : s'agit-il d'une marge ou non ?

Dans ce cas, il nous semble que la structure formelle de ces tableaux peut n'être qu'une autre forme de mise en paragraphe d'un texte. Cependant, comme nous venons de le voir sur l'exemple étudié, il peut être possible de transformer ce tableau initial en un tableau croisé, où les éléments textuels des colonnes deviennent des éléments d'une des marges. Cette transformation nous paraît importante à construire, car elle permet un questionnement de la correspondance univoque initiale de ces éléments textuels.

Mais nous nous proposons de montrer, avec la dernière étude, que ce type de tableau peut également receler une structure différente des données.

#### **3. ANALYSE DU TROISIEME TABLEAU**

Le troisième et dernier tableau que nous allons étudier est extrait d'un ouvrage destiné à la formation statistique des cadres de la santé publique<sup>5</sup>. Ce tableau est annoncé comme tel, puisque son titre est : « TABLEAU 11.8.II Exemple de session de formation initiale en statistiques sanitaires des responsables de formations sanitaires rurales dans un pays en voie de développement ». Il n'est pas objet du discours, mais partie intégrante du discours de l'auteur. Signalons enfin que ce tableau occupe trois pages de l'ouvrage.

### **3.1 Les « cases »**

Comme le tableau précédent, ce tableau organise du texte (et non des nombres). Encore une fois, si la ligne supérieure et les colonnes sont apparentes, les cases ne le sont pas. Cependant, dans la colonne de droite, des titres en gras, numérotés apparaissent : « 1. Séance plénière, 2. Travaux de groupe etc. ». Dans les trois autres colonnes, si les typographies sont fixées, des fragments de texte se détachent, et sont également indexés : « 1. Etre conscient de l'intérêt…, 1.1 Exposer l'utilité de

 $\overline{a}$ 

<sup>5</sup> Masse, G. (1990) *Statistique et statistiques en santé publique*. Rennes : ENSP.

ces statistiques etc. ». La première question que pose la lecture de ce tableau est peut-être celle des relations entre les éléments textuels des colonnes. Ces relations en effet ne sont pas guidées par des traits délimitant les lignes intérieures (donc des cases). Elles ne sont visibles que par les indexations : 1.1, 1.2 correspondant à 1., 2.1.1, 2.1.2 correspondant à 2.1 puis à 2. Ces indexations sont celles de paragraphes. Les éléments de la colonne de gauche seraient les premiers, les éléments de la deuxième colonne leur seraient subordonnés, puis les éléments de la troisième colonne. Par conséquent, à la différence du second tableau étudié, les textes des trois premières colonnes seraient organisés en *structure arborescente*. La lecture des textes des trois premières colonnes pourrait s'effectuer selon cette structure, et non pas seulement linéairement.

Mais dans ce cas, quel rôle jouent les éléments de la dernière colonne à droite dont l'indexation ne correspond pas à celle des trois premières colonnes ?

### **3.2 Listes et marges**

Considérons à présent la ligne supérieure. Les textes des quatre cases constituant cette ligne sont écrits dans la même typographie grasse (c'est aussi celle des titres indexés dans la colonne de droite). Au premier regard, ces quatre cases constituent donc une liste, la marge supérieure du tableau. Toujours au premier regard, ce tableau ne comporte qu'une seule marge, et fonctionne par conséquent comme un tableau de correspondance de listes.

Deux arguments viennent s'opposer à cette lecture. Le premier est que la suite des quatre éléments de la première ligne ne peut être conçue comme une liste. En effet les trois premiers titres « Objectifs généraux à la fin de la session le responsable doit, Objectifs intermédiaires, Objectifs spécifiques le responsable formé doit être capable de **:** » peuvent constituer une liste d'objectifs divers. Mais le dernier titre « Programme et méthodes » ne s'intègre pas à celle-ci. Le second argument est le conflit entre la présence de liens à faire — présence attestée par les indexations imbriquées et par la disposition sur une ligne identique — entre les éléments des trois premières colonnes et l'absence d'indication de relations entre ces éléments et ceux de la colonne de droite.

Nous sommes donc amenés à considérer ce tableau, non pas comme un tableau de correspondance de listes, mais comme un tableau « croisé », où le contenu de *la case supérieure droite* est à changer. Supposons donc que « Programme et méthodes » soit le titre de la marge droite du tableau, et attribuons par exemple le titre de « Objectifs » à la marge supérieure. Les éléments de la marge droite sont alors les éléments indexés de la colonne de droite.

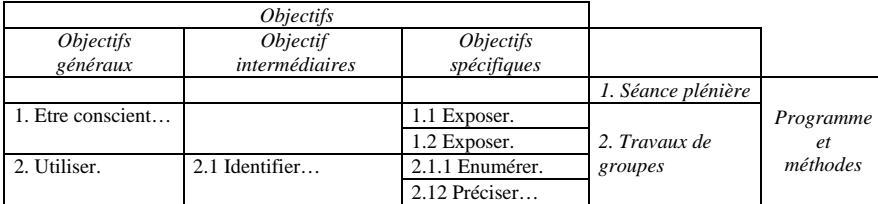

#### Figure 9

#### **3.3 Conclusion : organisation de l'information**

La lecture des « cases » du tableau peut donc être menée selon deux directions différentes. Soit elle est organisée par l'élément de la marge supérieure : par exemple on peut lire verticalement la liste des objectifs spécifiques. Soit elle est organisée par l'élément de la marge droite : mais cette lecture doit alors suivre la structure arborescente des éléments correspondants. Curieusement, les chemins de l'arbre vont de gauche à droite tandis que la marge est située à droite du tableau.

#### **CONCLUSION**

Cette étude, limitée à trois tableaux, fait apparaître des tableaux dont la lecture immédiate est souvent en conflit avec la lecture informative (premier regard, vision vs lecture à la recherche de cohérence). Nous soulignerons l'importance que l'on peut attribuer aux marges, ou plutôt à l'identification des marges par le lecteur et celle que revêt la case supérieure qui annonce un tableau de correspondance de liste ou un tableau croisé. Les exemples étudiés semblent prouver que ces éléments sont à construire entièrement par le lecteur. C'est dire si ces tableaux, proposés, rappelons le, dans des ouvrages destinés à la formation, peuvent être de lecture problématique. Nous ajouterons, comme il l'a été montré plus haut, que certains de ces tableaux en masquent d'autres. Il semble bien aussi que les tableaux proposés soient des tableaux qui n'autorisent pas directement le questionnement des informations délivrées. Ces différentes remarques ouvrent la voie à des réflexions didactiques.

## **Dominique LAHANIER-REUTER THEODILE Université Charles de Gaulle — Lille 3**

*Abstract :* This paper intends to show that R. Duval's classification is a particularly operating one for tables reading situations. In this point of view, we choose to explore some tables, which possible readings might be conflicts.

*Key words :* Tables, information organisation, reading tables.

## **Références**

Massé, G. (1990) *Statistique et statistiques en santé publique.* Rennes : ENSP. Pelpel, P. (1991) *Se former pour enseigner.* Paris : Dunod.

Sacré, A. et Stegen, P. (1998) « L'analyse d'erreurs, un outil pour construire, en équipe éducative, les apprentissages numériques » — in *Actes des la CIEAEM 50 Les liens entre la pratique de la classe et la recherche en didactique des mathématiques.* Neuchâtel.

## ANNEXES

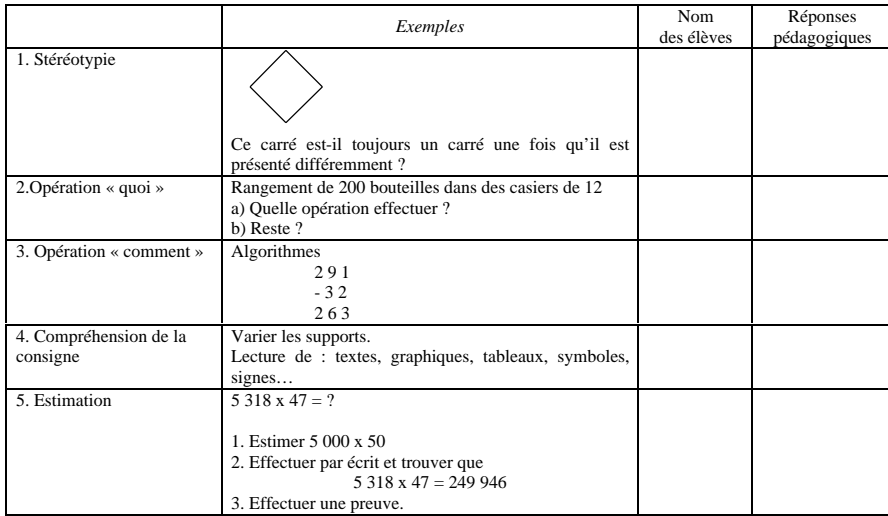

## Figure 10 Pistes pour structurer l'analyse des erreurs autour de 5 champs de compétences

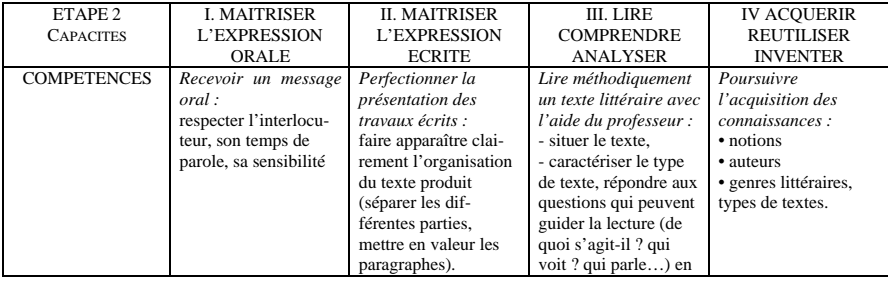

Figure 11 Etape 2 : Acquisition des méthodes et des connaissances spécifiques de la classe de Seconde

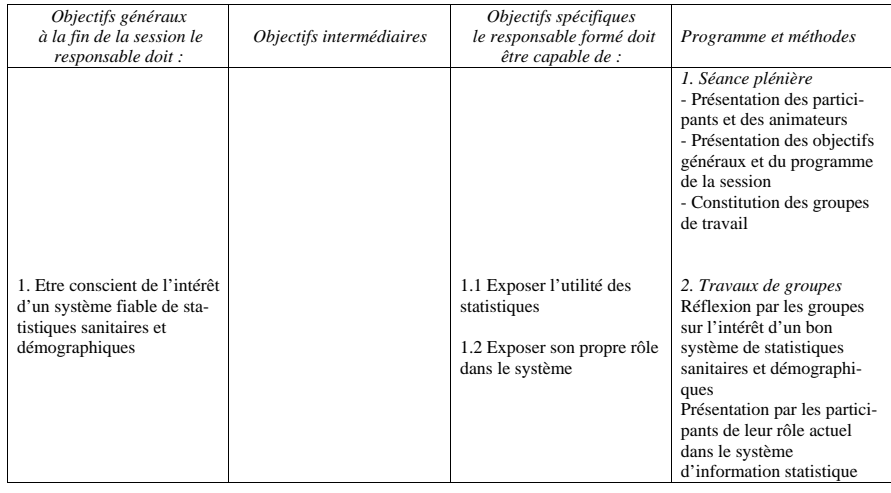

## *TABLEAUX APPARAISSANT DANS DES TEXTES A VISEE FORMATRICE*

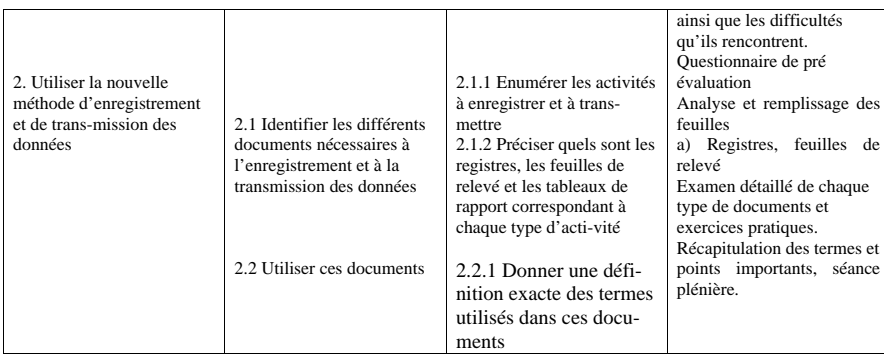

Figure 12 Exemple de session de formation initiale en statistiques sanitaires des responsables des formations sanitaires rurales

dans un pays en voie de développement.